# **Module 16 – Network Security Fundamentals Introduction to Networks – Semester 1 Student Version**

#### **Module 16 Sections:**

16.0 Introduction

- 16.1 Security Threats and Vulnerabilities
- 16.2 Network Attacks
- 16.3 Network Attack Mitigation
- 16.4 Device Security
- 16.5 Module Practice and Quiz

#### **Required Materials:**

Reading Organizer

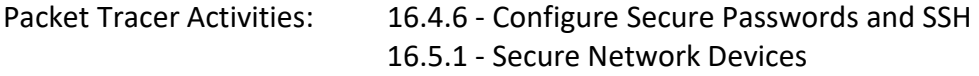

- Labs: 16.2.6 Research Network Security Threats
	- 16.4.7 Configure Network Devices with SSH
	- 16.5.2 Secure Network Devices

Module's  $16 - 17$  Exam

Page intentionally left blank.

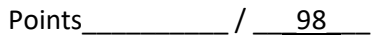

Name and the contract of the contract of the contract of the contract of the contract of the contract of the contract of the contract of the contract of the contract of the contract of the contract of the contract of the c

## **Module 16 – Network Security Fundamentals Introduction to Networks – Semester 1 Student Version**

**Note**: The Reading Organizer has weighted scoring. Any question with the word **explain**, **define, or describe** in it is expected to have a longer answer and is worth two points each.

#### **After completion of this chapter, you should be able to:**

- Explain why basic security measure are necessary on network devices.
- Identify security vulnerabilities.
- Identify general mitigation techniques.
- Configure network devices with device hardening features to mitigate security threats.

## **16.1 Security Threats and Vulnerabilities**

1. List and describe the four types of threats may arise after a threat actor gains access to the network.

a.  $\blacksquare$ 

 $b.$ 

c. \_\_\_\_\_\_\_\_\_\_\_\_\_\_\_\_\_\_\_\_\_\_\_\_\_\_\_\_\_\_\_\_ -

 $d.$ 

2. What are three primary vulnerabilities or weaknesses in network devices?

- a.
- b.
- c.
- 3. List and describe the four classes of physical threats.
	- a. \_\_\_\_\_\_\_\_\_\_\_\_\_\_\_\_\_\_\_\_\_\_\_\_\_\_\_\_\_\_\_\_ b. \_\_\_\_\_\_\_\_\_\_\_\_\_\_\_\_\_\_\_\_\_\_\_\_\_\_\_\_\_\_\_\_  $c.$   $\overline{\phantom{a}}$

d. \_\_\_\_\_\_\_\_\_\_\_\_\_\_\_\_\_\_\_\_\_\_\_\_\_\_\_\_\_\_\_\_ -

4. Describe three steps you can use to Implement physical security to limit damage to the equipment.

Step 1.

Step 2.

Step 3.

## **16.2 Network Attacks**

5. Explain what malware is.

6. List and describe three types of malware.

a.  $\frac{1}{2}$  -

b. \_\_\_\_\_\_\_\_\_\_\_\_\_\_\_\_\_\_\_\_\_\_\_\_\_\_\_\_\_\_\_\_ -

 $c.$   $\overline{\phantom{a}}$  -

7. Network attacks can be classified into three major categories. List and describe each of the three.

a. \_\_\_\_\_\_\_\_\_\_\_\_\_\_\_\_\_\_\_\_\_\_\_\_\_\_\_\_\_\_\_\_  $b.$ c. \_\_\_\_\_\_\_\_\_\_\_\_\_\_\_\_\_\_\_\_\_\_\_\_\_\_\_\_\_\_\_\_ -

8. List and describe three types of reconnaissance attack tools.

a. \_\_\_\_\_\_\_\_\_\_\_\_\_\_\_\_\_\_\_\_\_\_\_\_\_\_\_\_\_\_\_\_ -

b. \_\_\_\_\_\_\_\_\_\_\_\_\_\_\_\_\_\_\_\_\_\_\_\_\_\_\_\_\_\_\_\_ -

c.  $\frac{1}{2}$ 

9. List and describe four types of access attacks.

a.  $\overline{\phantom{a}}$ 

b. \_\_\_\_\_\_\_\_\_\_\_\_\_\_\_\_\_\_\_\_\_\_\_\_\_\_\_\_\_\_\_\_ -

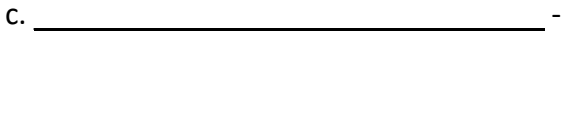

d.  $\qquad \qquad$ 

10. \_\_\_\_\_\_\_\_\_\_\_\_\_\_\_\_\_\_\_\_\_\_\_\_\_\_\_\_\_\_\_ attacks are the most publicized form of attack and among the most difficult to eliminate.

11. Describe the following attacks.

a. DoS Attack –

b. DDoS Attack –

## **16.3 Network Attack Mitigation**

12. in order to mitigate network attacks organizations employ a \_\_\_\_\_\_\_\_\_\_\_\_\_\_\_\_\_\_\_\_\_\_\_\_\_\_\_\_\_\_\_\_ approach (also known as a \_\_\_\_\_\_\_\_\_\_\_\_\_\_\_\_\_\_\_\_\_\_\_\_\_\_\_ to security.

13. List the security devices and services that can be implemented to protect an organization's users and assets against TCP/IP threats.

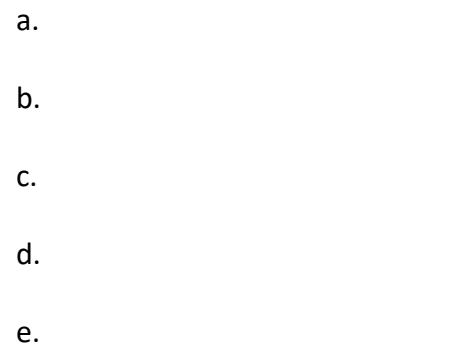

14. Backing up device configurations and data is one of the most effective ways of protecting against data loss. List the things to consider when choosing a backup method.

a. b.

c.

d.

15. What is the most effective way to mitigate a worm attack?

16. List and describe what each of the "A's" mean in the AAA or triple A.

a.  $\overline{\phantom{a}}$ b. \_\_\_\_\_\_\_\_\_\_\_\_\_\_\_\_\_\_\_\_\_\_\_\_\_\_\_\_\_\_\_\_ -

c.  $\Box$ 

17. A \_\_\_\_\_\_\_\_\_\_\_\_\_\_\_\_\_\_\_\_\_\_\_\_\_\_\_\_\_\_protects computers and networks by preventing undesirable traffic from entering internal networks.

18. A **A EXECUTE:** A could allow outside users controlled access to specific services.

19. List the different techniques firewalls use to determine what will be permitted or denied access to a network.

a.

b.

c.

d.

20. Securing \_\_\_\_\_\_\_\_\_\_\_\_\_\_\_\_\_\_\_\_\_\_\_\_\_\_\_\_\_ devices is one of the most challenging jobs of a network administrator because it involves human nature.

#### **16.4 Device Security**

21. For Cisco routers, the Cisco \_\_\_\_\_\_\_\_\_\_\_\_\_\_\_\_\_\_\_\_\_\_\_\_\_\_\_\_\_ feature can be used to assist securing the system.

22. Describe some simple steps to increase security that should be taken that apply to most operating systems?

a.

- b.
- c.

23. On Cisco routers, leading spaces are \_\_\_\_\_\_\_\_\_\_\_\_\_\_\_\_\_\_\_\_\_\_ for passwords, but spaces the first character are not.

24. What steps that can be taken to help ensure that passwords remain secret on a Cisco router and switch?

a. b. c. d.

25. The \_\_\_\_\_\_\_\_\_\_\_\_\_\_\_\_\_\_\_\_\_\_\_\_\_\_\_\_\_\_\_\_\_\_\_\_\_\_ global configuration command prevents

unauthorized individuals from viewing plaintext passwords in the configuration file.

26. Telnet simplifies remote device access, but it is not secure. Why is telnet not secure?

27. What remote software is recommended for better security?

28. What command can you use to see which ports are open on a Cisco router?